## **General Ledger**

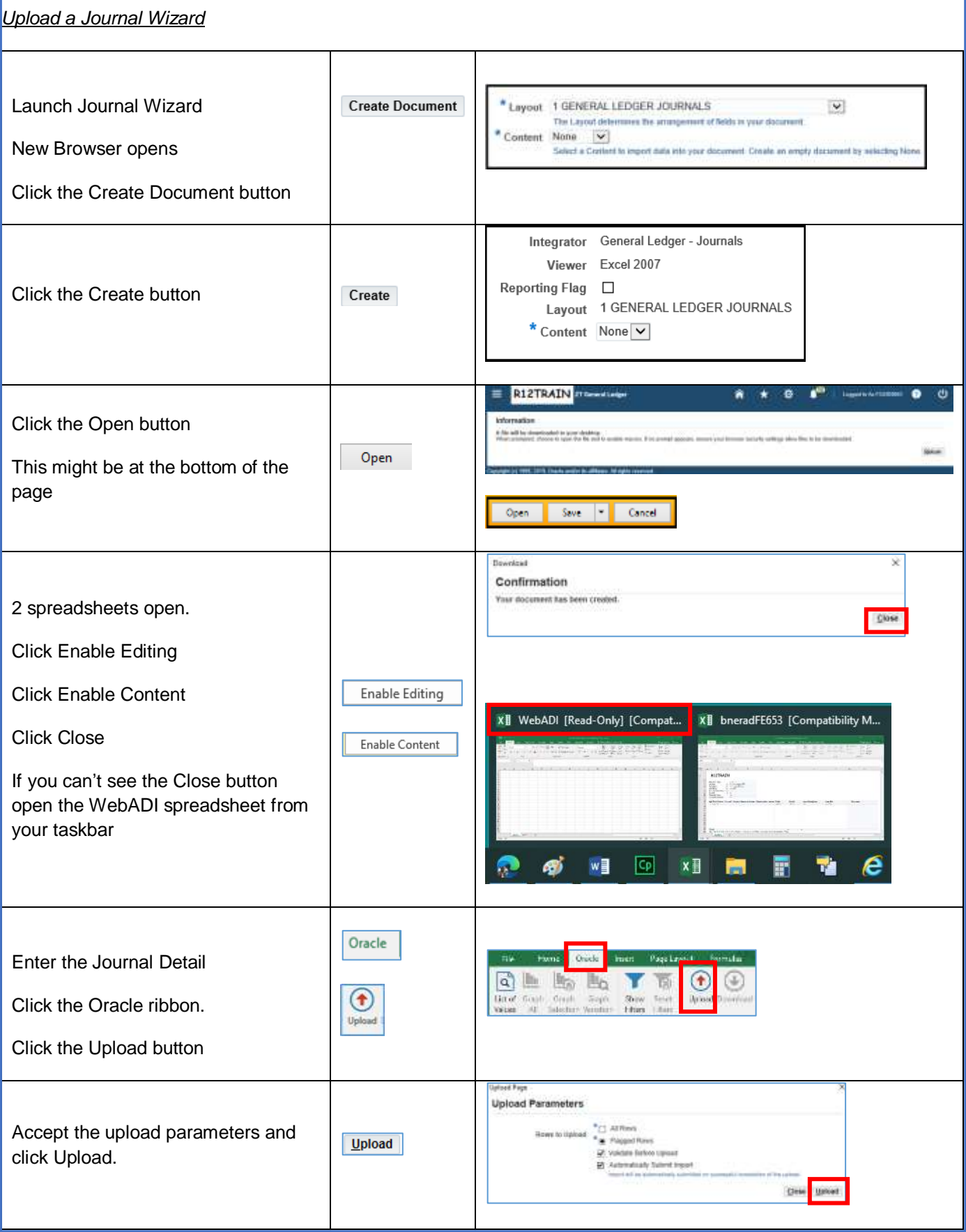